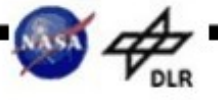

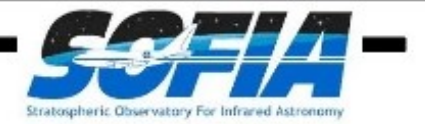

# **FORCAST DATA PRODUCTS BASIC SCIENCE**

## **SOFIA WORKSHOP**

November  $7<sup>th</sup>$  2011

**USRA Data Reduction Team:** Miguel Charcos Llorens, William Vacca, Andrew Helton, Li Sun and Ralph Shuping

**FORCAST DRIP Team:** Luke Keller (Ithaca College), Marc Berthoud (U. Chicago), Terry Herter (Cornell U.),Joe Adams (Cornell U.)

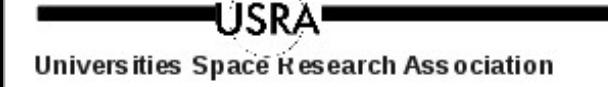

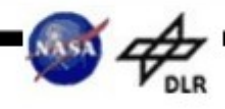

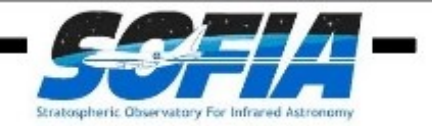

## **Outline**

- Observed Data
- Data Reduction Process
- Data Products
- Final Results

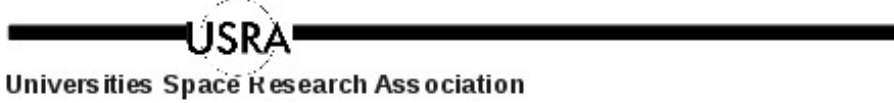

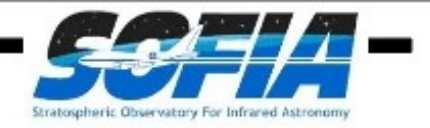

### **OBSERVATIONAL ARTIFACTS IN MID-IR**

- Bad Pixels and cosmic rays
- Electronic Noise:
	- Droop
	- Jailbar (Vertical bars)
	- Non-linearity
	- Gain differences
- Optical Path Differences
- Optical Distortion
- Sky and Telescope Background

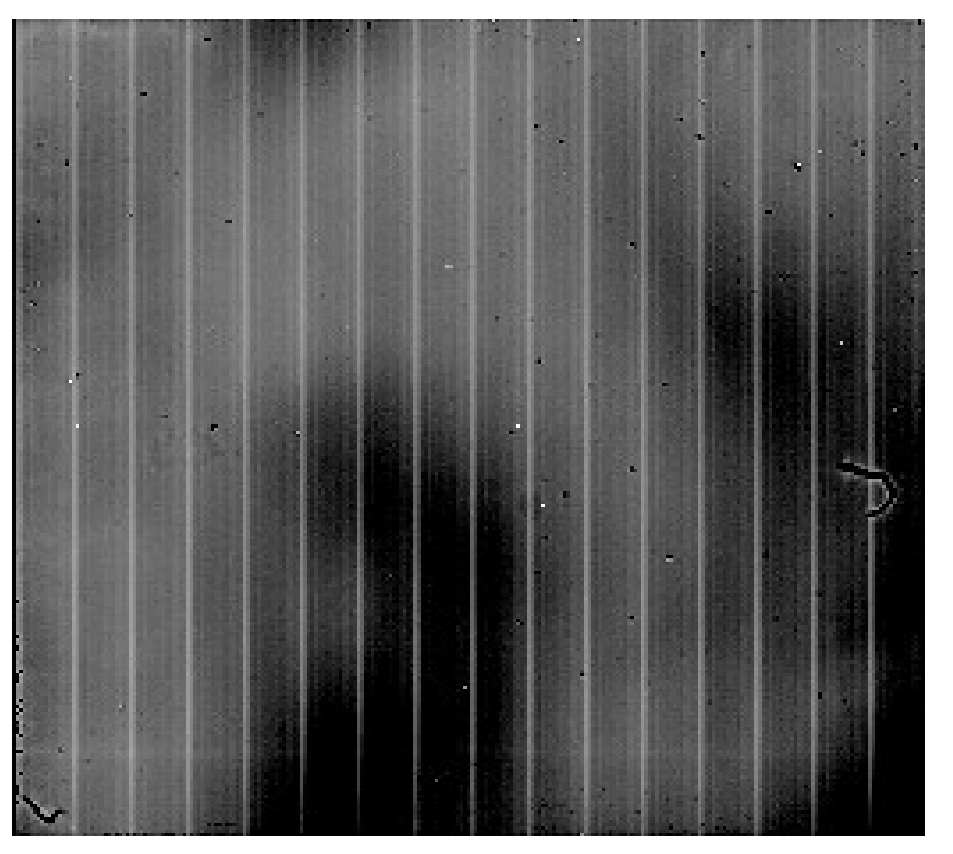

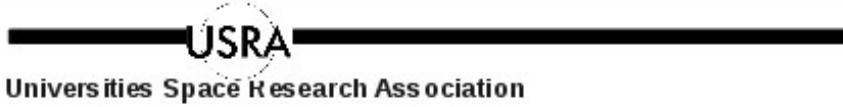

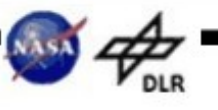

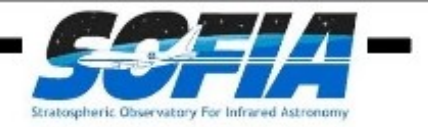

### **OBSERVATIONAL TECHNIQUES AND LEVEL\_1 (RAW)**

- Observing modes:
	- C2
		- Symmetric and Asymmetric chop
	- $\cdot$  C<sub>2</sub>N
		- Nod-Match-Chop (NMC)
		- Nod-Perp-Chop (NPC)
	- C2NC2
	- Dithering
- Flat fields
- Darks

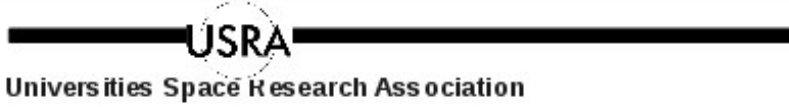

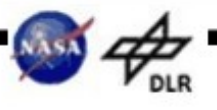

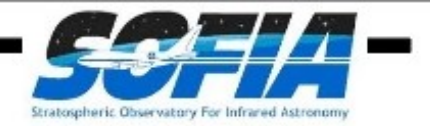

### **OBSERVATIONAL TECHNIQUES AND LEVEL\_1 (RAW)**

- Observing modes:
	- C2
		- Symmetric and Asymmetric chop
	- $\cdot$  C<sub>2</sub>N
		- Nod-Match-Chop (NMC)
		- Nod-Perp-Chop (NPC)
	- C2NC2
	- Dithering
- Flattelds **Add noise**

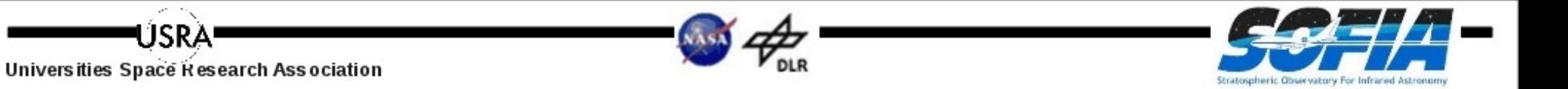

### **OBSERVATIONAL TECHNIQUES AND LEVEL\_1 (RAW)**

• Observing modes:

**TISRZ** 

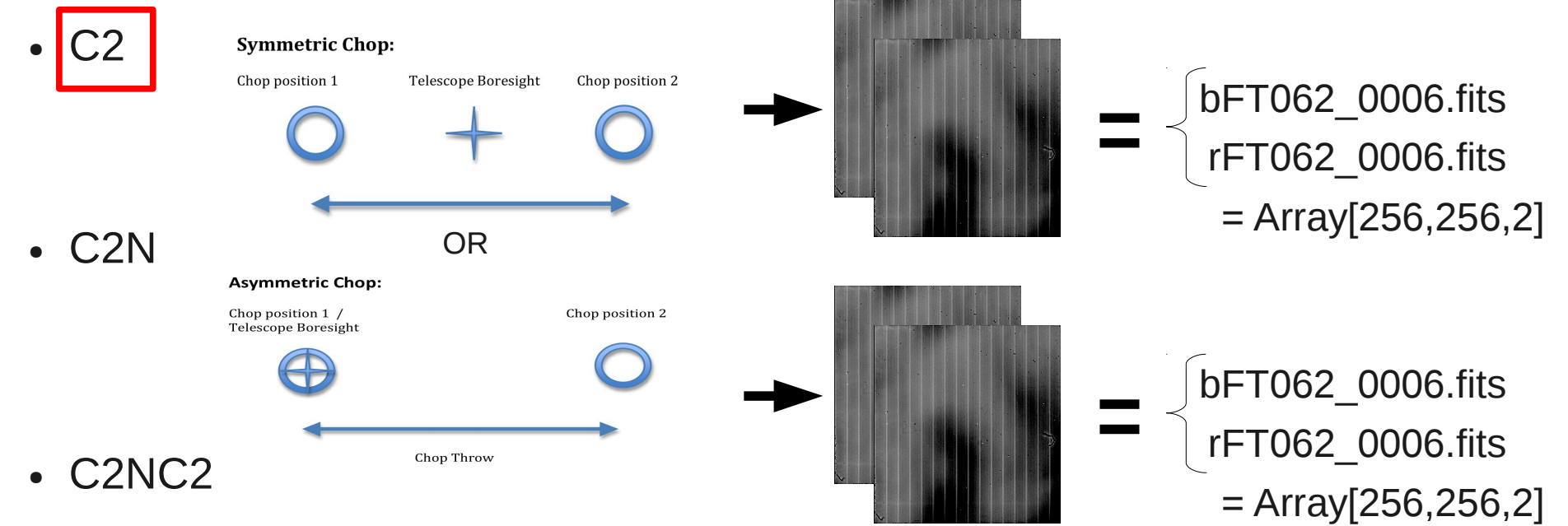

• Dithering

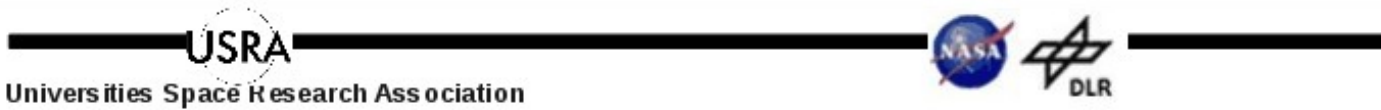

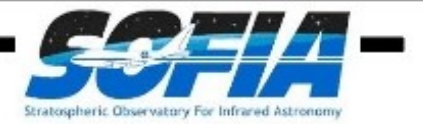

### **OBSERVATIONAL TECHNIQUES AND LEVEL\_1 (RAW)**

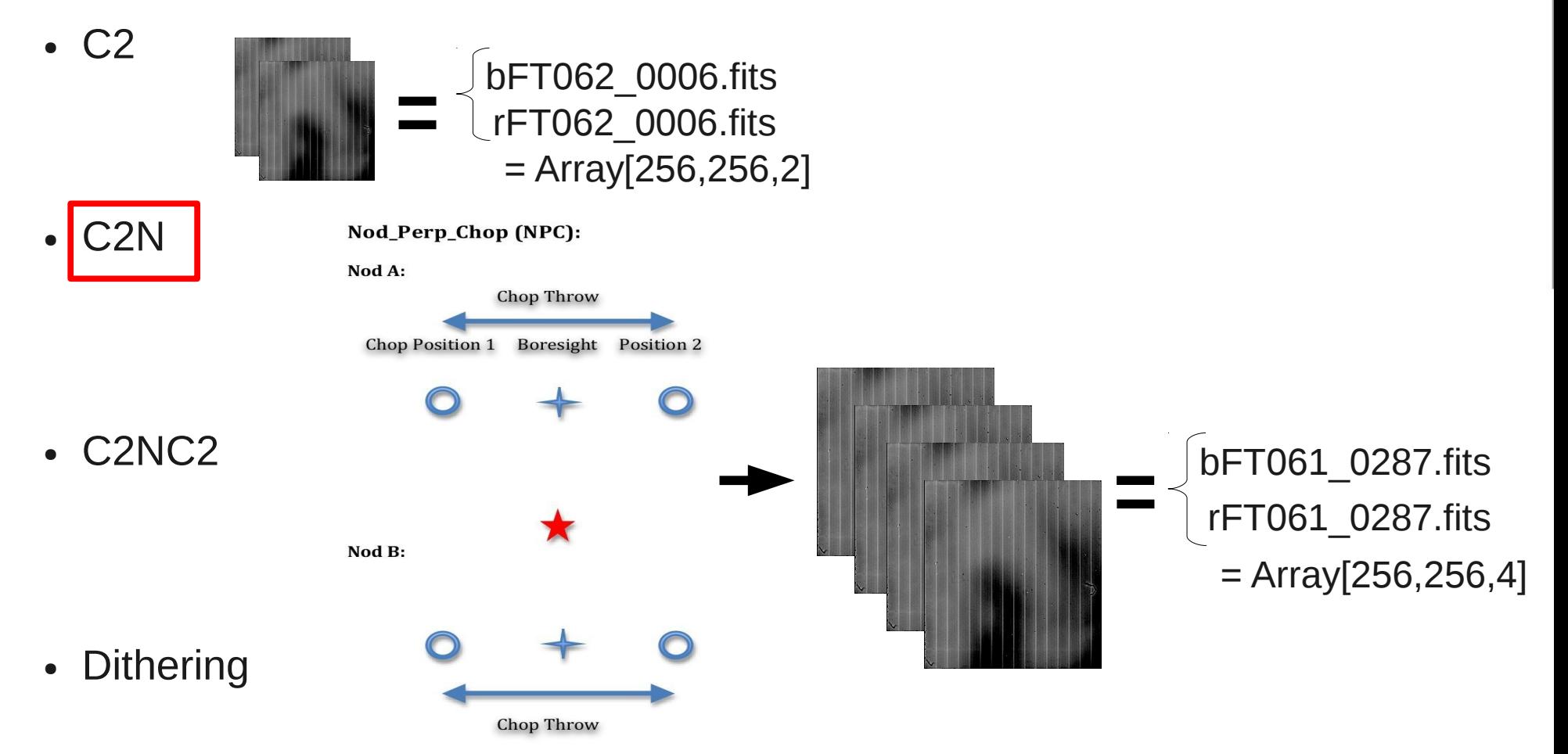

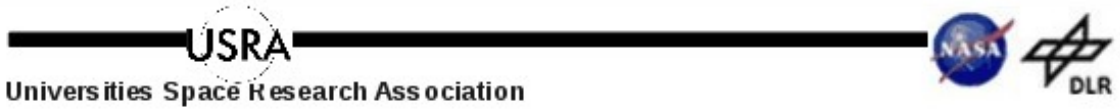

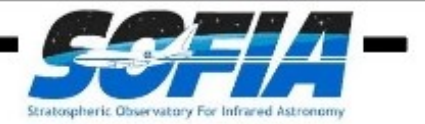

### **OBSERVATIONAL TECHNIQUES AND LEVEL\_1 (RAW)**

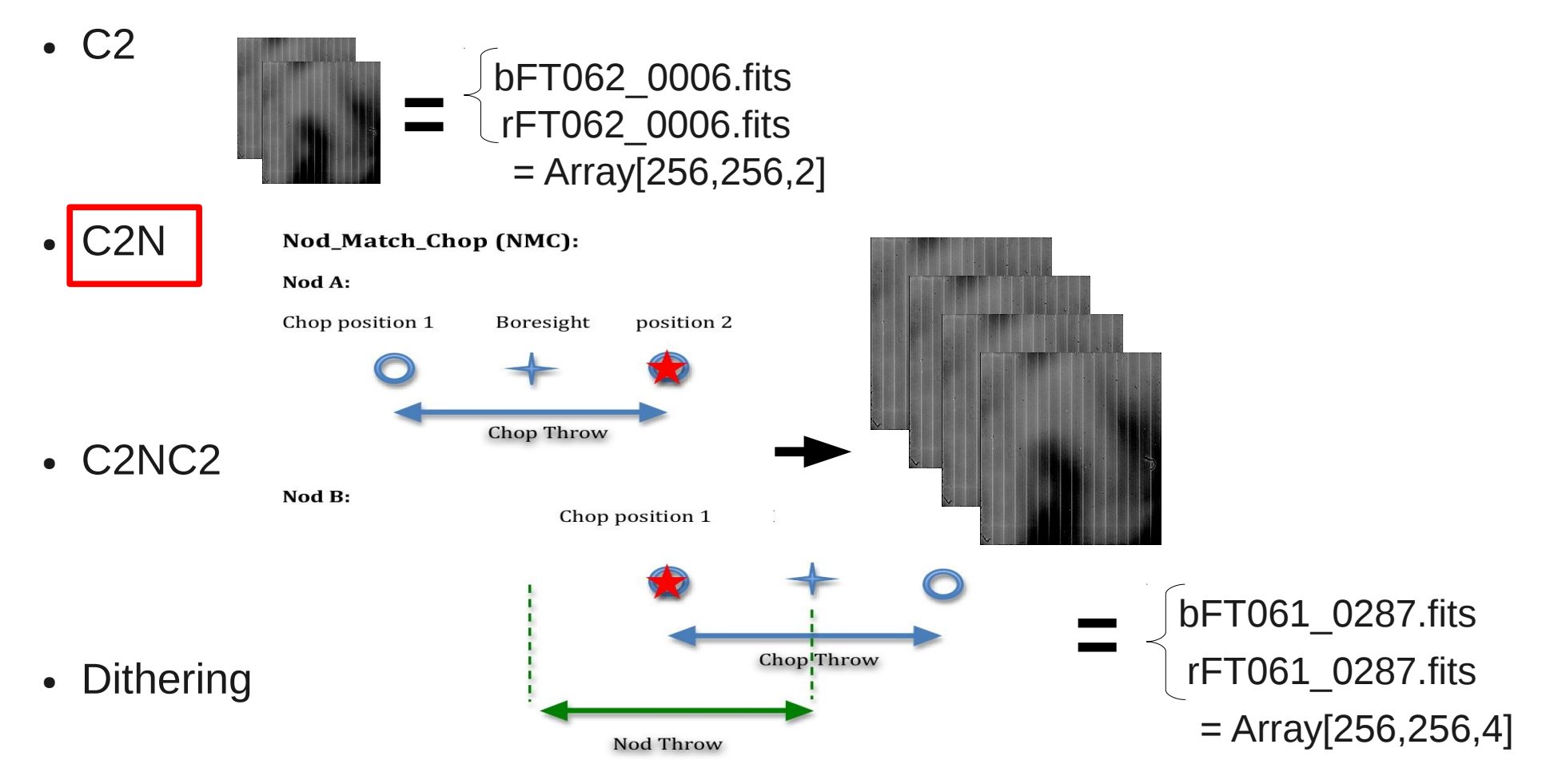

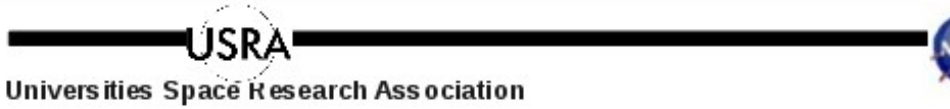

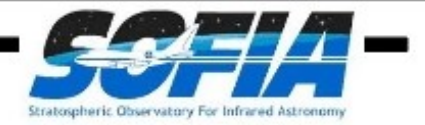

### **OBSERVATIONAL TECHNIQUES AND LEVEL\_1 (RAW)**

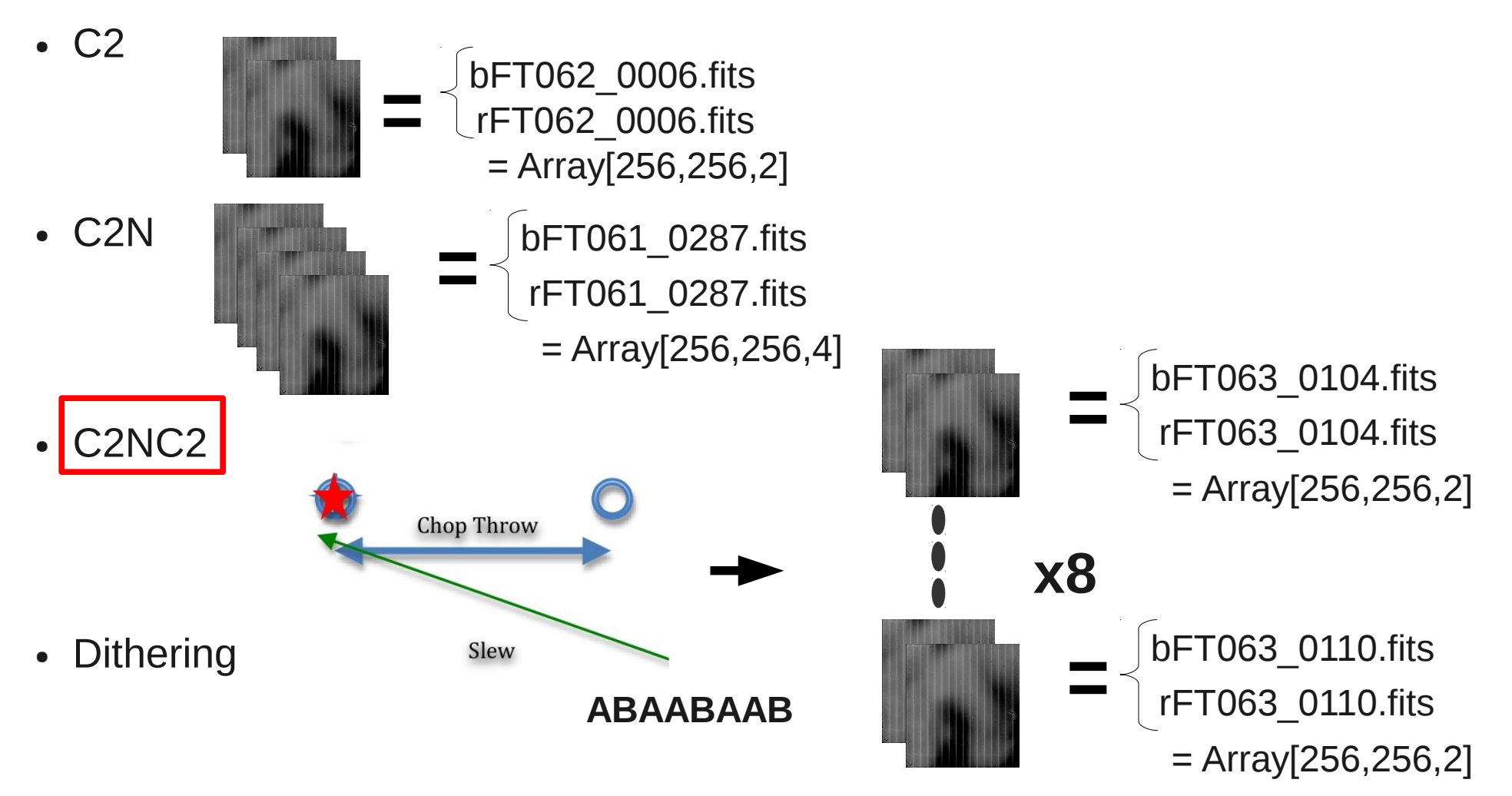

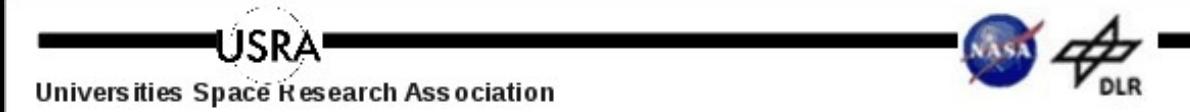

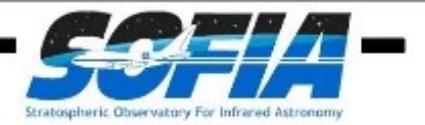

### **OBSERVATIONAL TECHNIQUES AND LEVEL\_1 (RAW)**

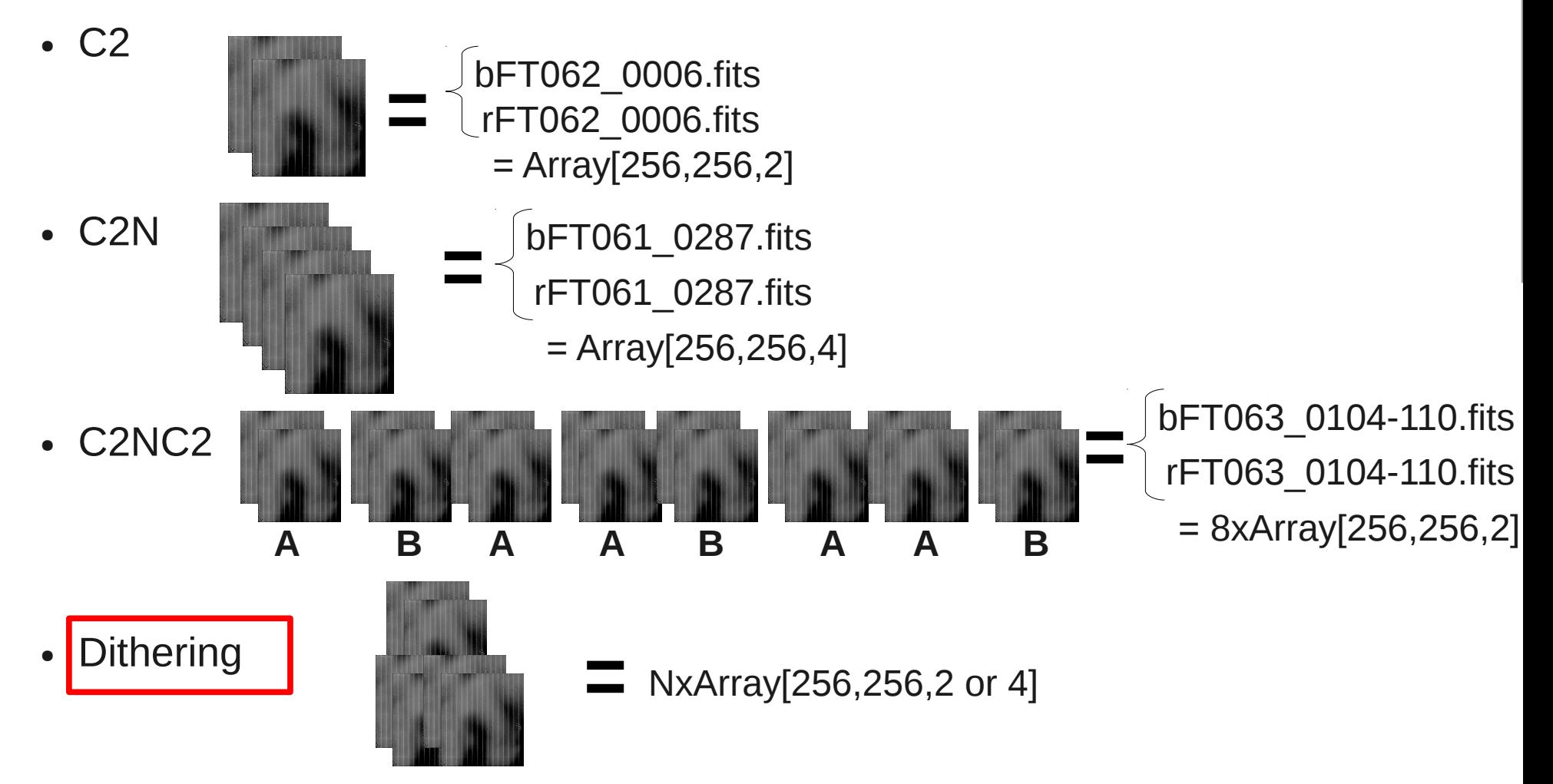

### ◎ SOFIA DCS: Science Archiv... ※ ◆ Observed Data

### **HOW TO FIND LEVEL\_1 DATA?**

- Go to DCS web: dcs.sofia.usra.edu
- Search Science Archive
- Choose Criteria

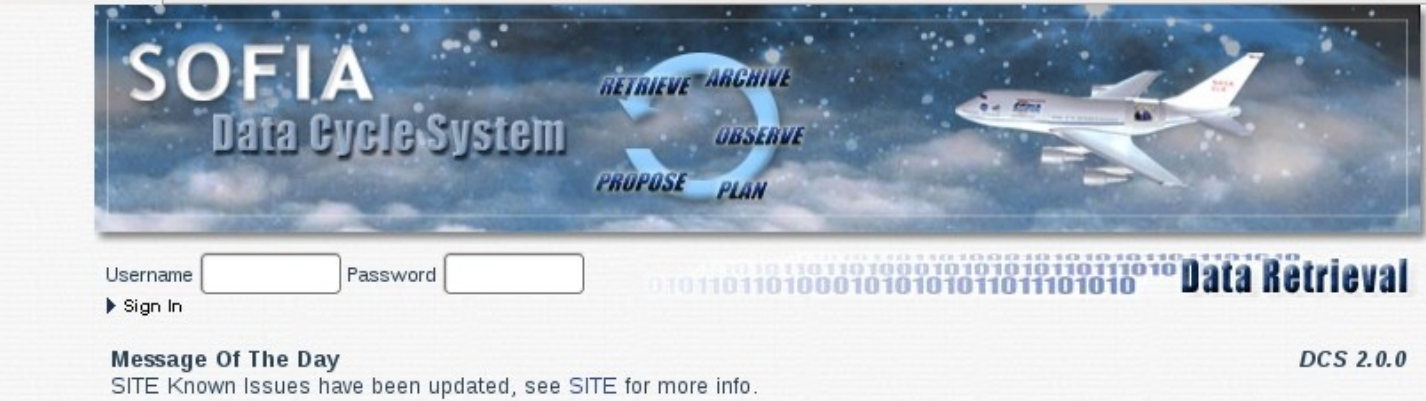

#### **Science Archive Search**

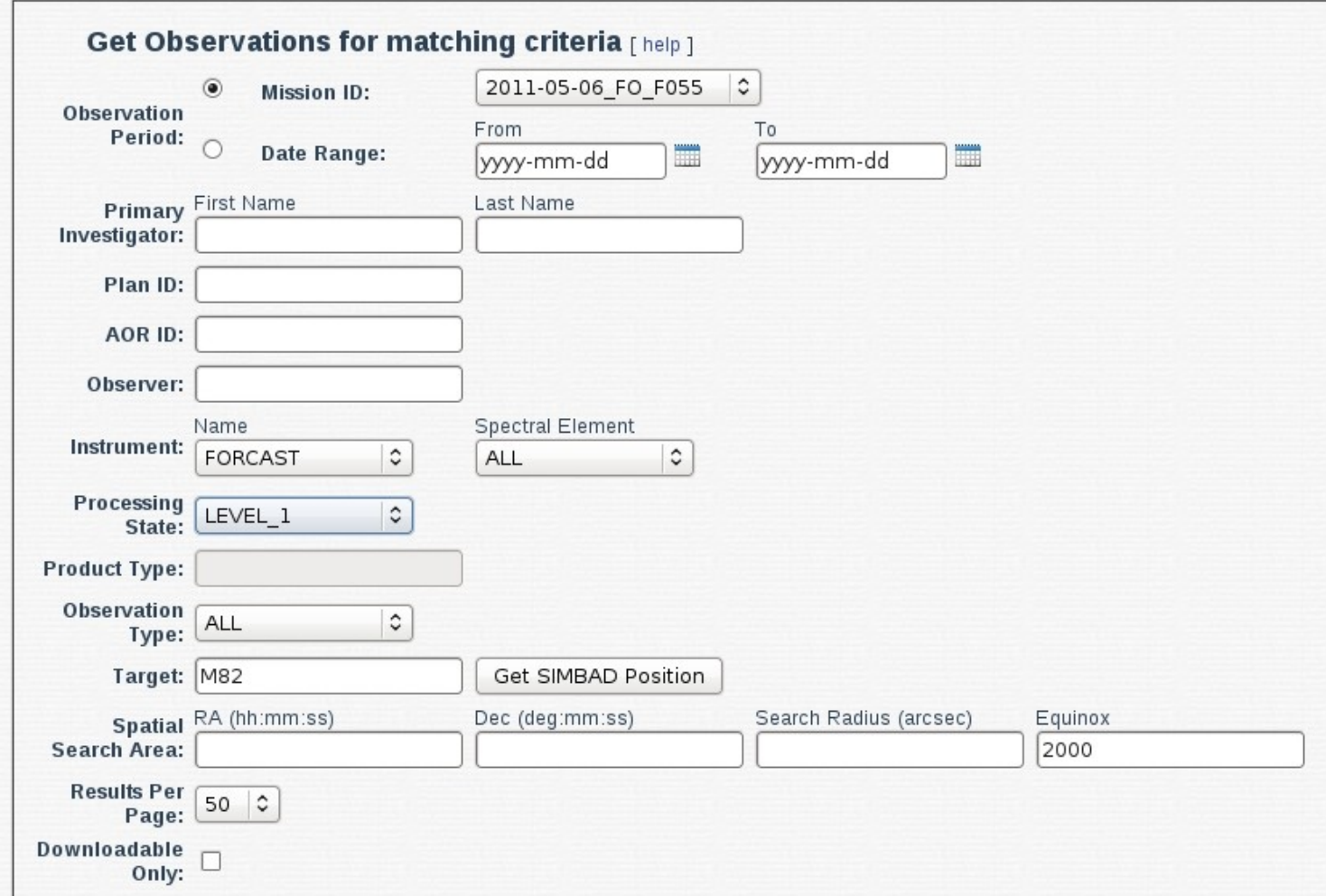

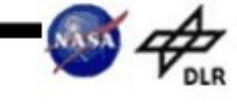

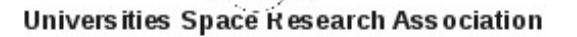

TCD

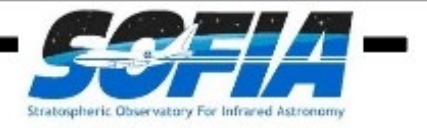

Observed Data

#### **HOW TO FIND LEVEL\_1 DATA?**

- Select data + push "Get Selected Data" + Confirm selection
- Click email link  $+$  download zip file  $+$  unzip
- Verify hash

Get Selected Data

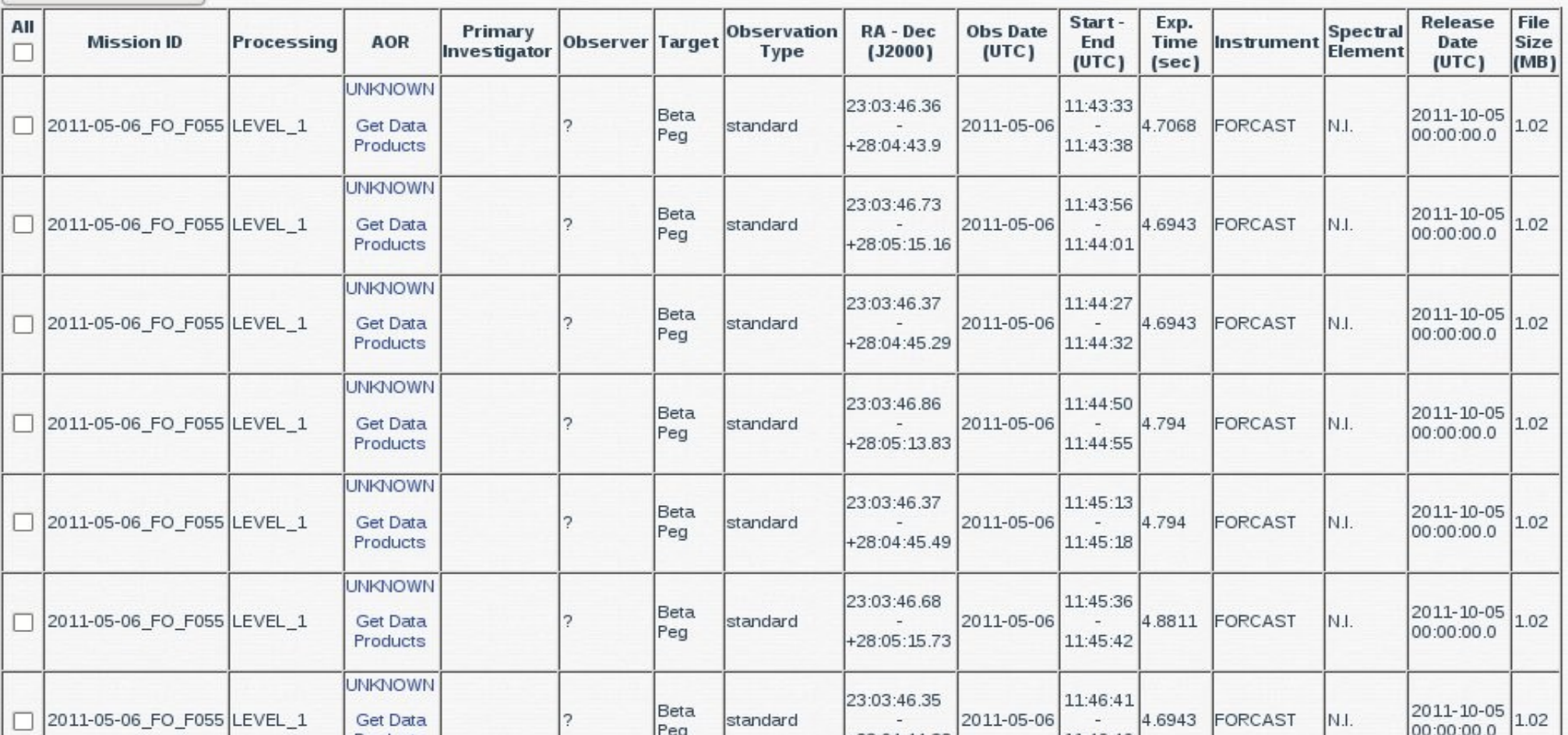

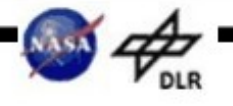

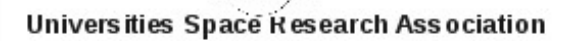

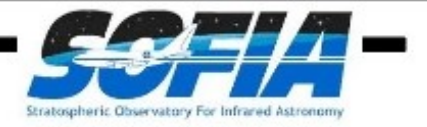

### **DATA PROPERTIES (LEVEL\_1)**

- Name convention:
	- Name =  $b/r$  + FT0 + flight# +  $-$  + file# + .fits ex: bFT062\_0001.fits
	- Archive names have unique stamp ex: bFT062\_0001\_*1319575990644*.fits
- Header Keywords
	- *OBSTYPE* (object or standard)
	- $\bullet$  *INSTMODE* = C2, C2N (+ C2nc2 keyword)
	- PROCSTAT = Level 1, Level 2
	- *WAVELNTH* for filter

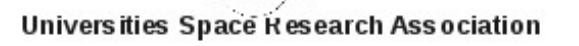

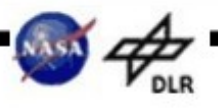

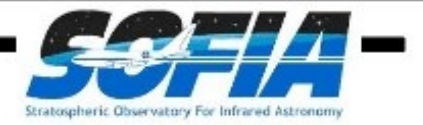

Data Reduction Process

### **REDUCTION ALGORITHMS AND LEVEL\_2 DATA**

- Remove instrument artifacts and sky
- Data Reduction Steps
	- Select Data Groups
	- Identify and clean bad pixels
	- Droop correction
	- Non-linearity correction
	- Stack planes
	- Distortion correction
	- Merge peaks
	- Coadd merged images

LÍSRA

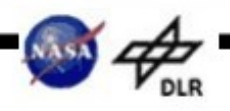

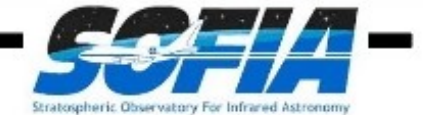

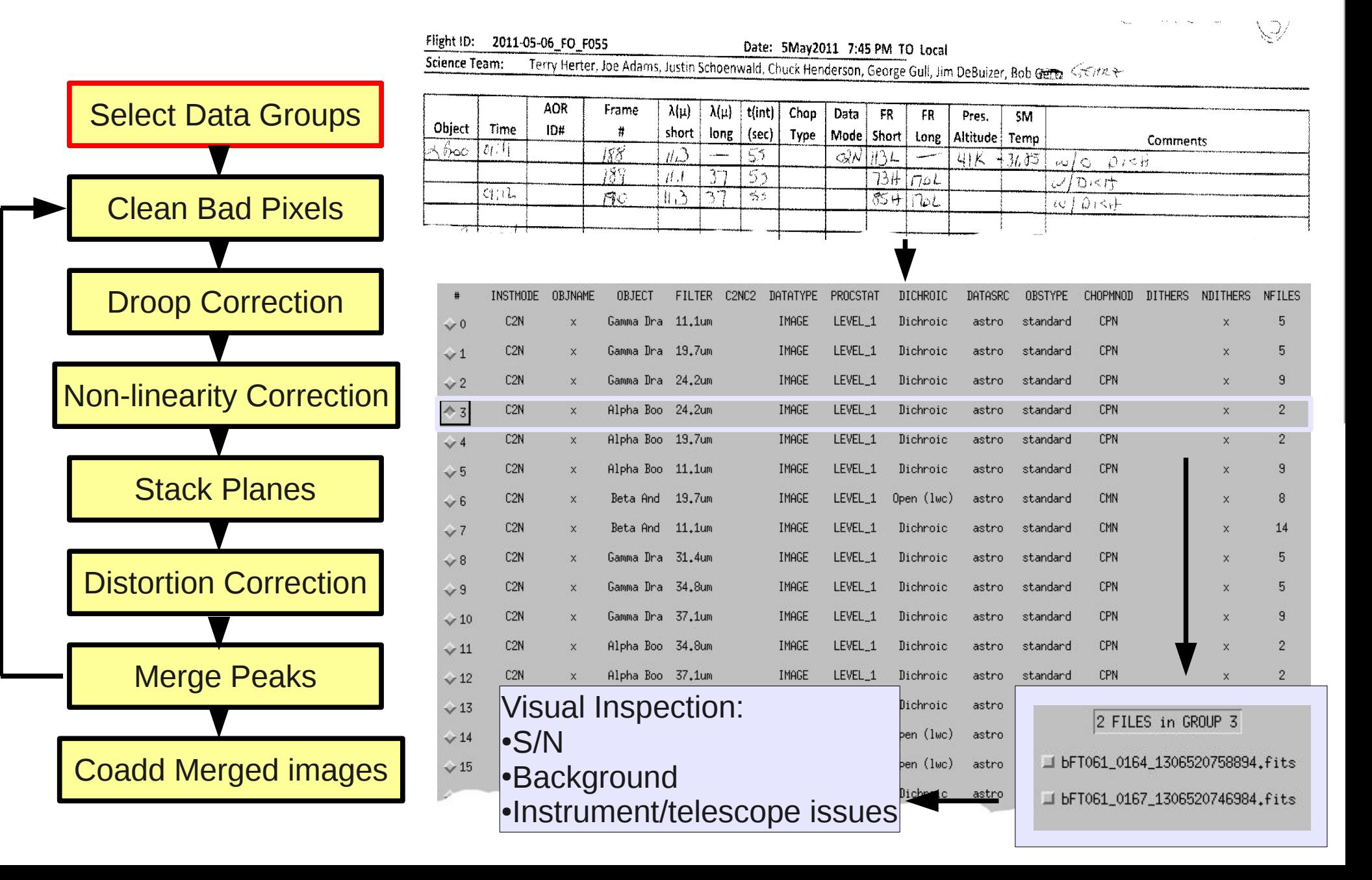

1CD)

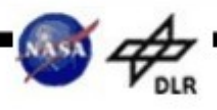

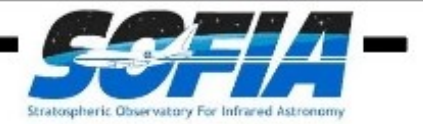

# Data Reduction Process

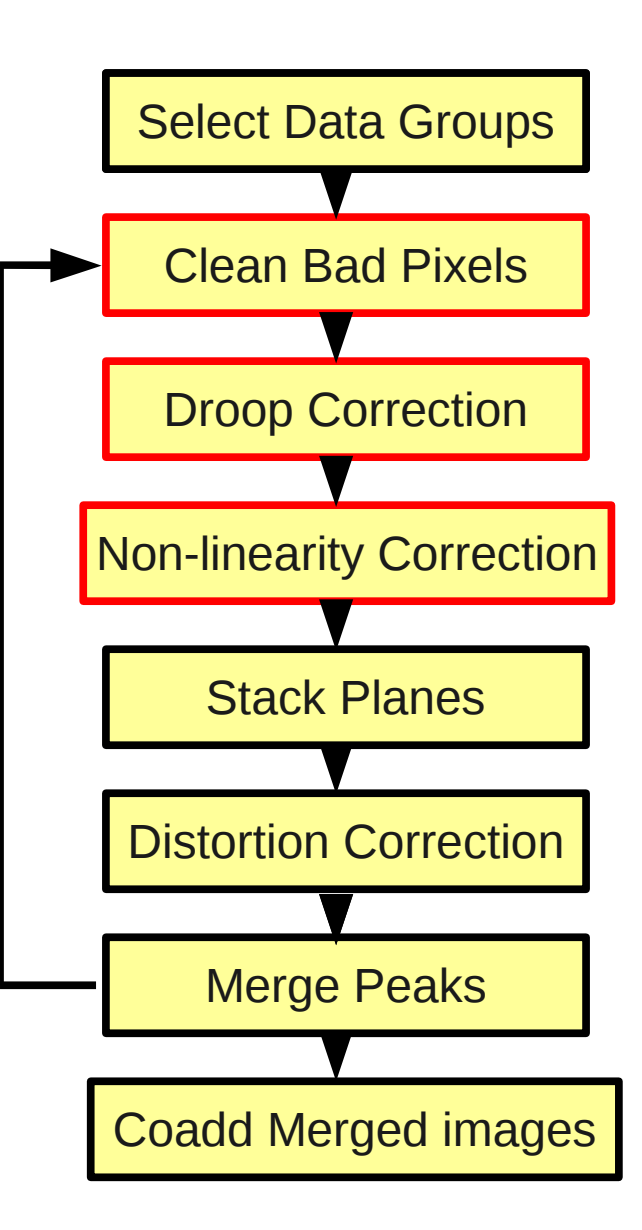

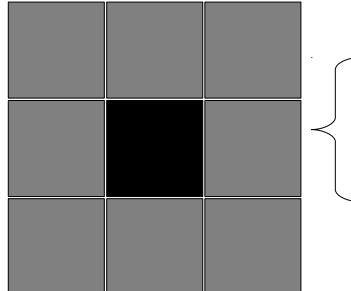

BadPixel Mask from Instrument Team Correct using planar interpolation

+mean\_signal\_row\*factor

Characterized by Herter, T

Correct using correction coeff

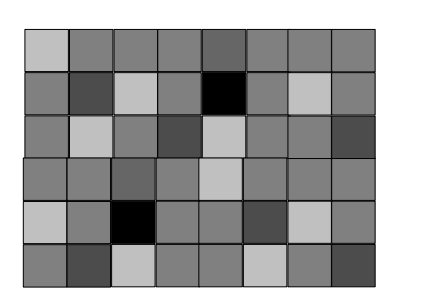

Characterized by Vacca, W

Correct using correction background level, scale and signal reference

**ISRA** 

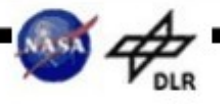

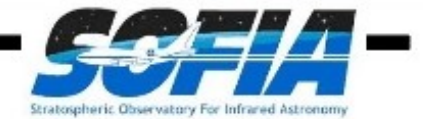

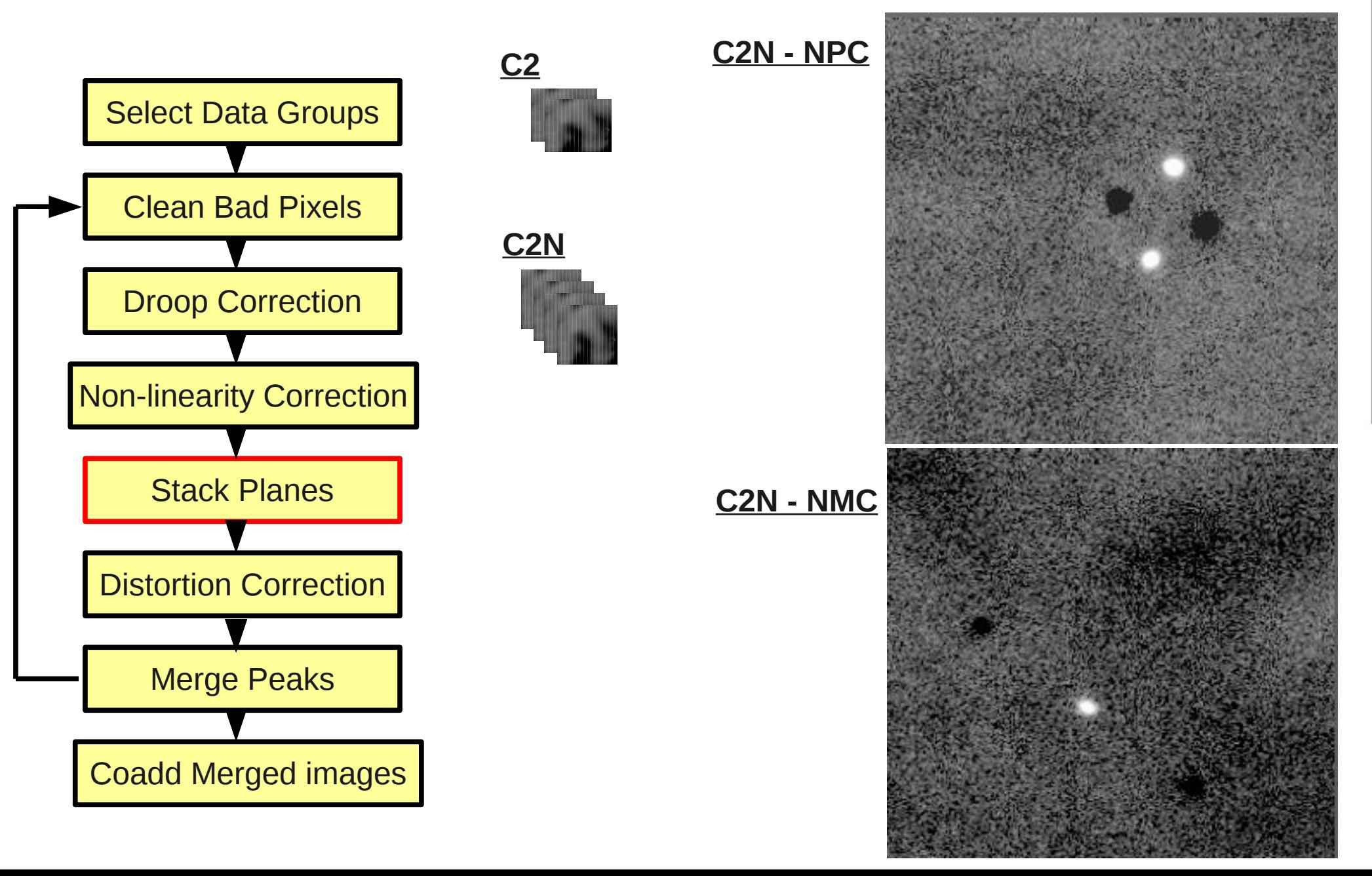

**I ISRA** 

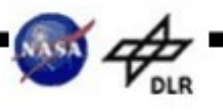

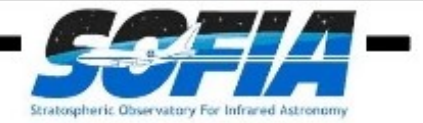

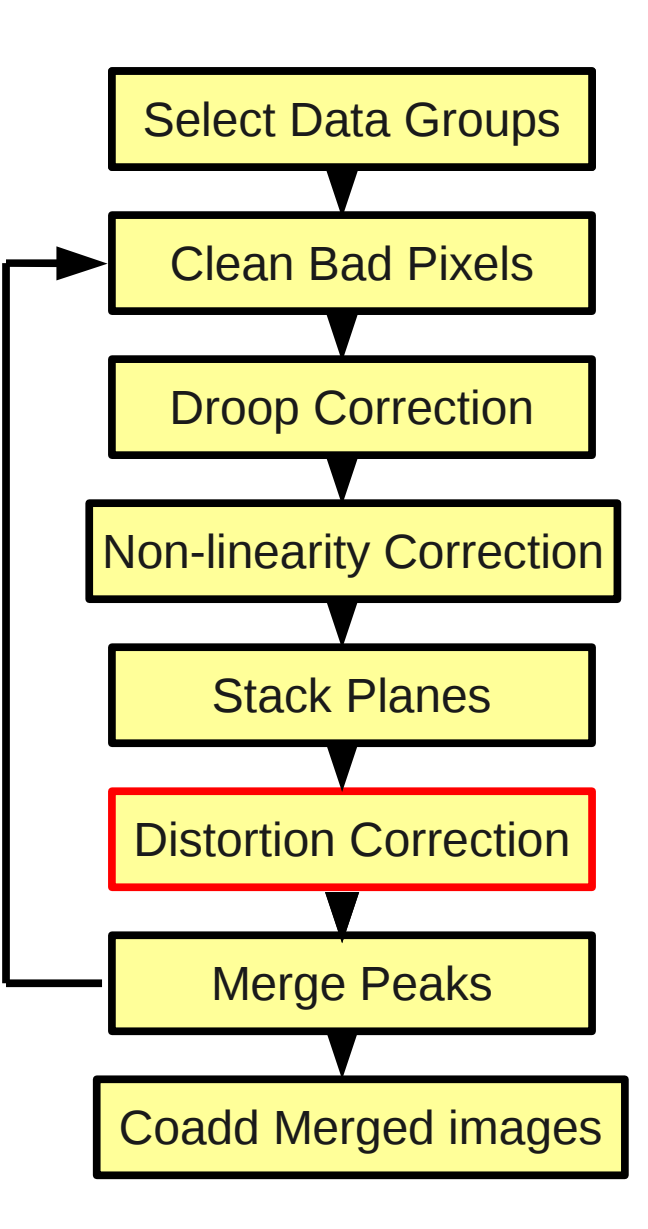

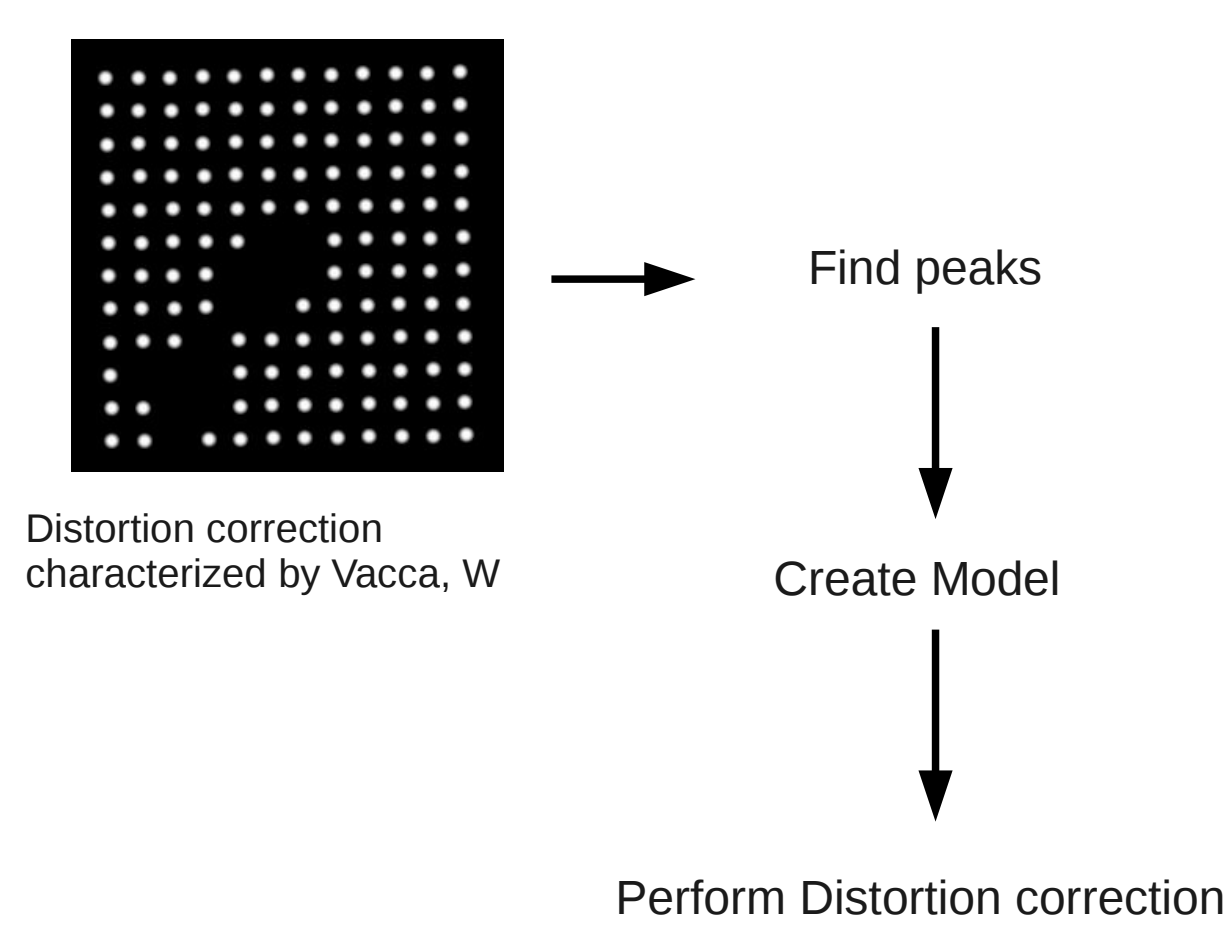

ΠSRΔ

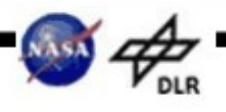

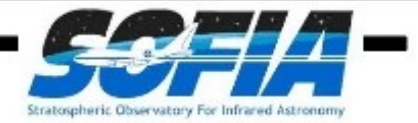

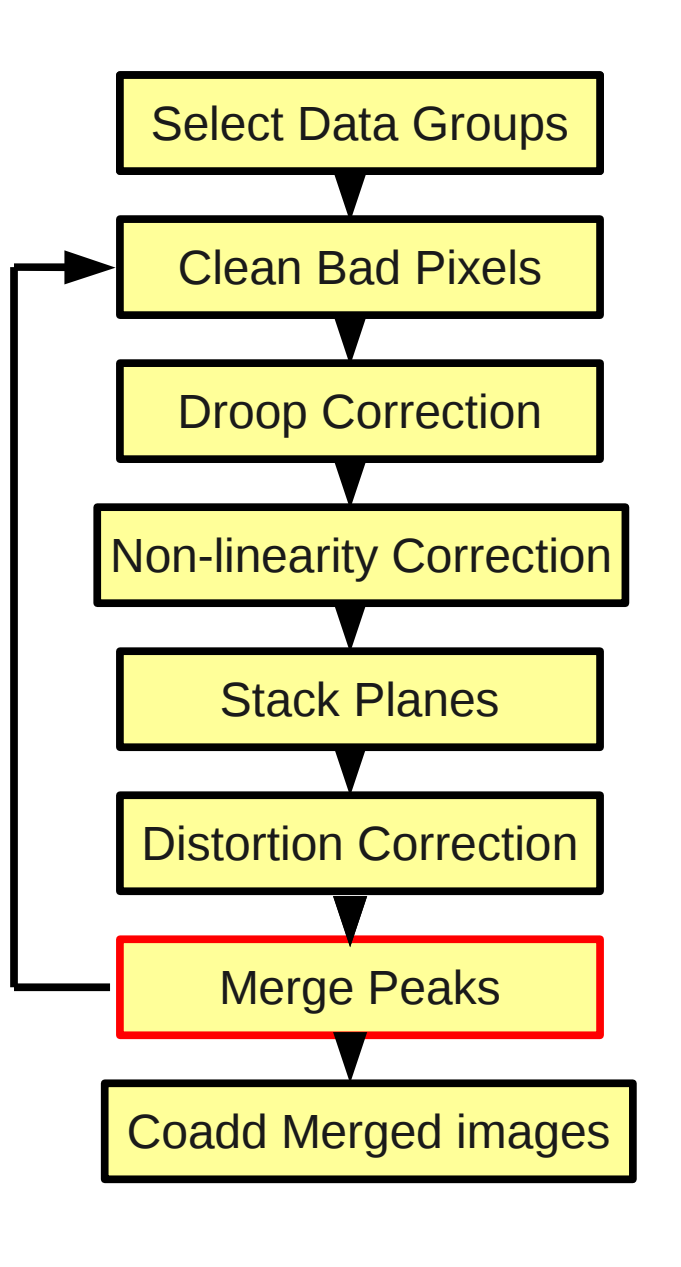

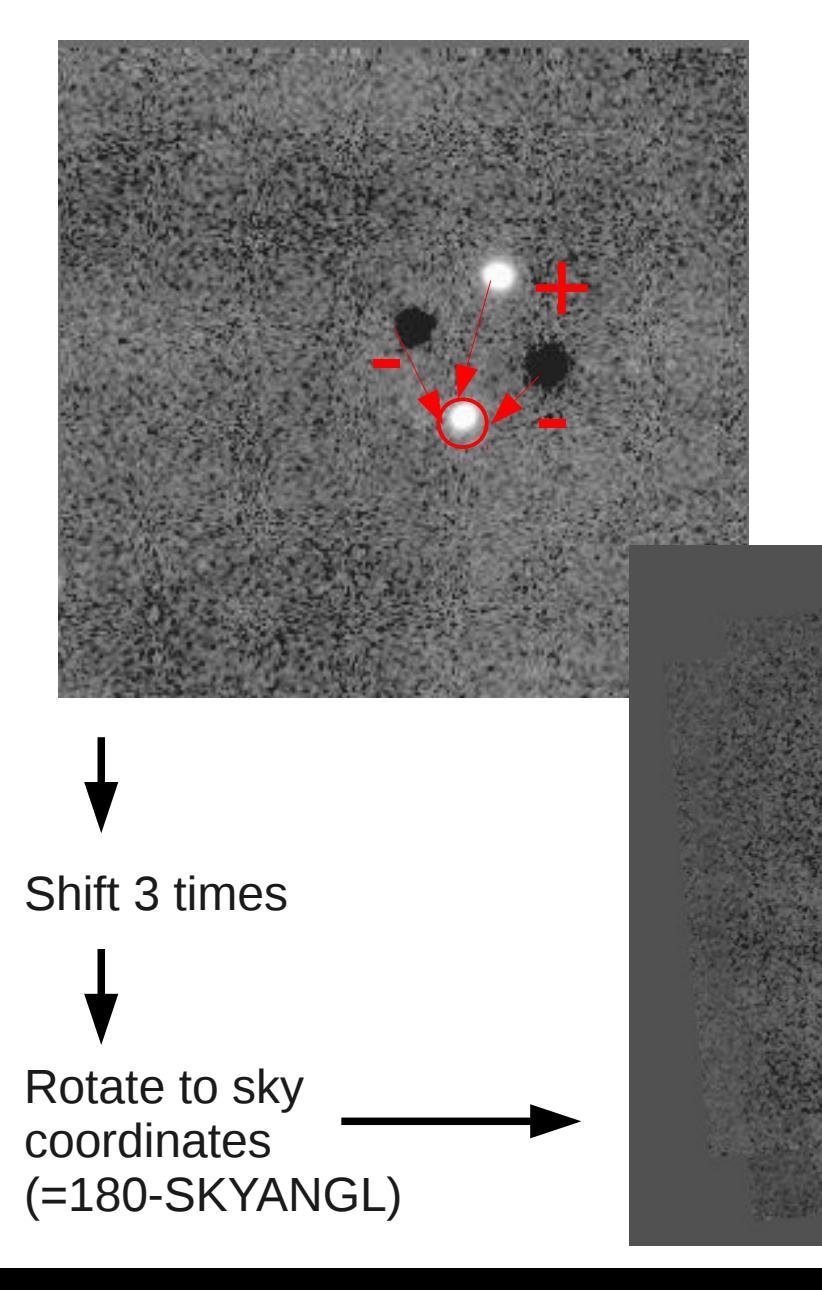

**ISRA** 

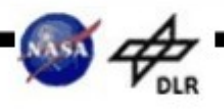

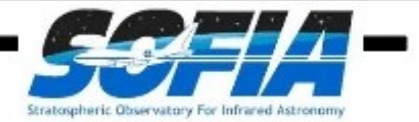

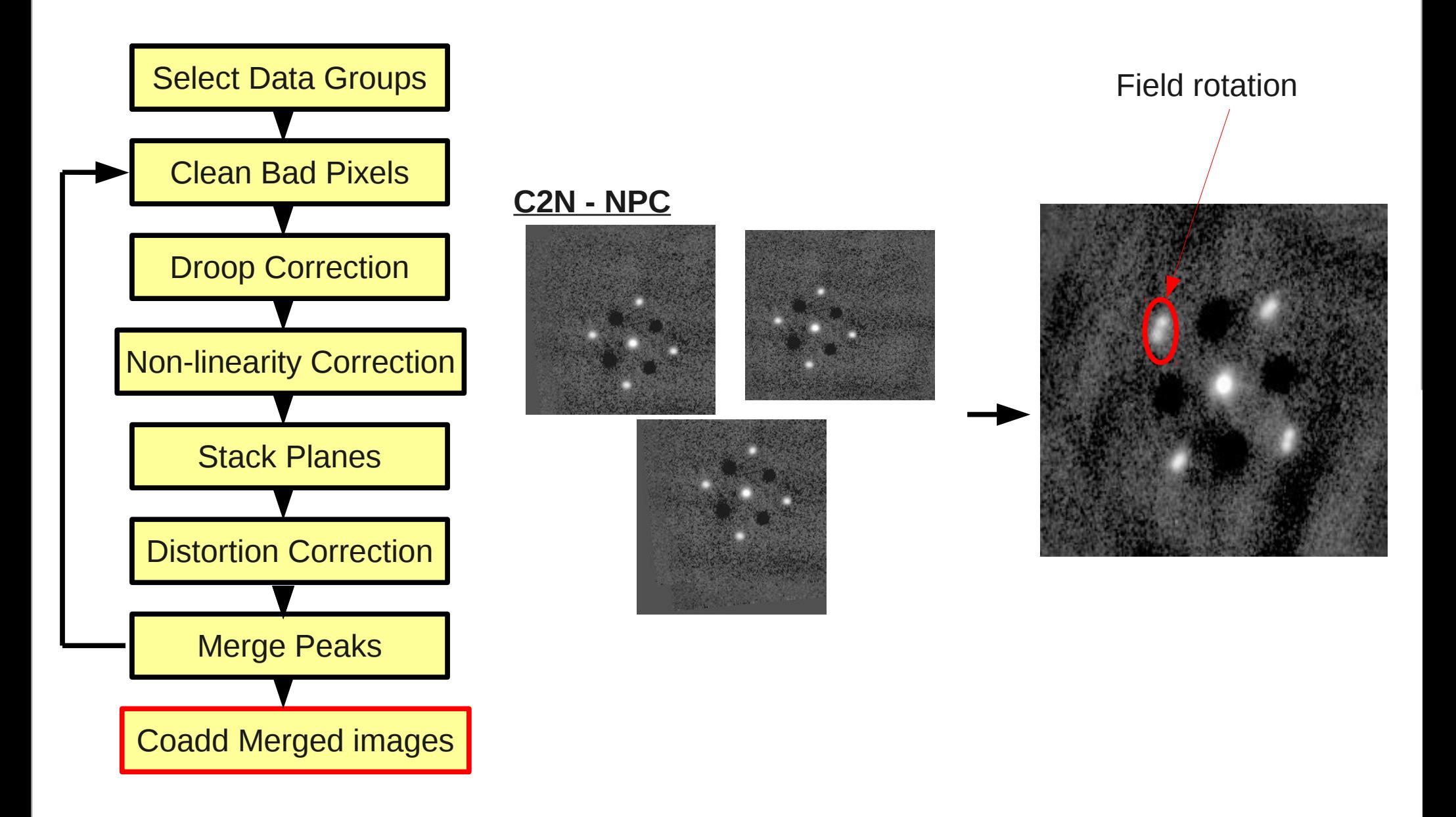

LISRA

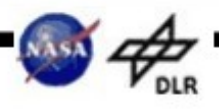

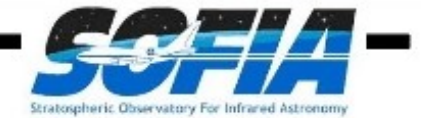

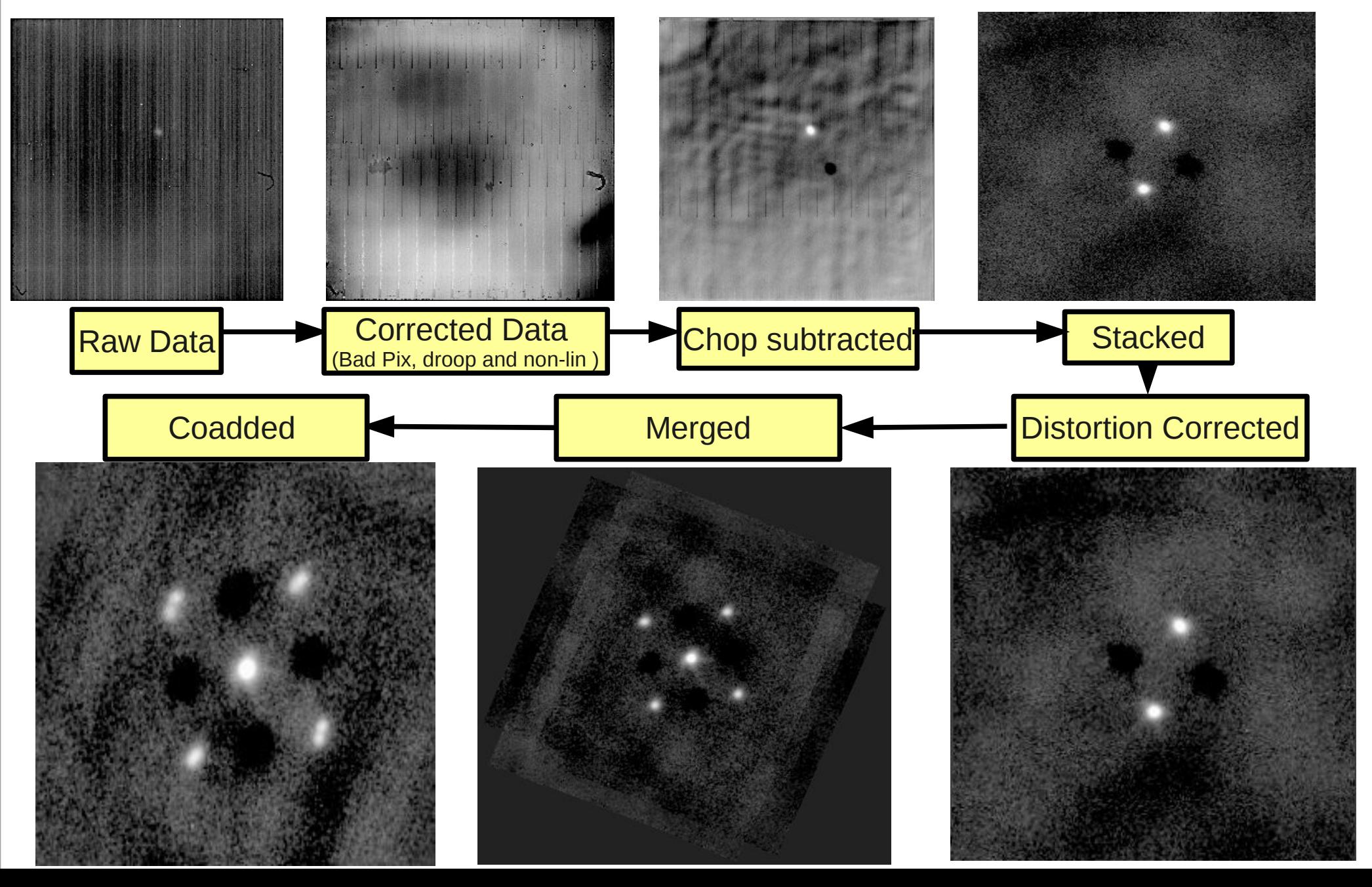

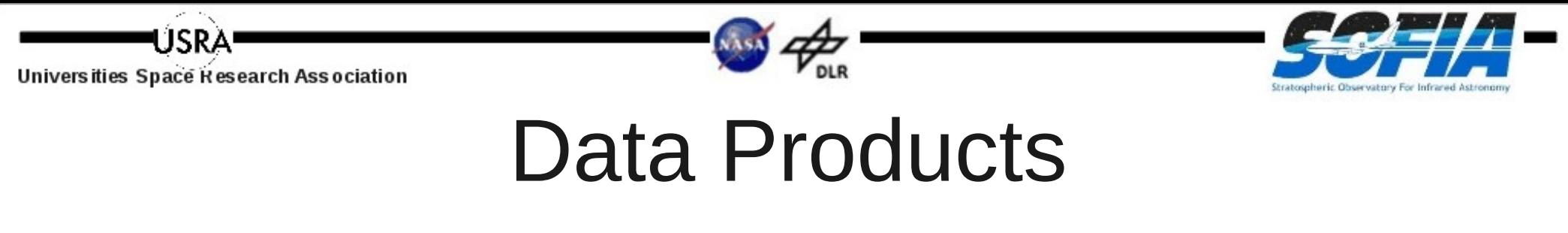

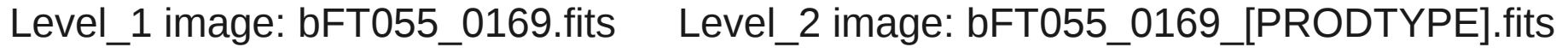

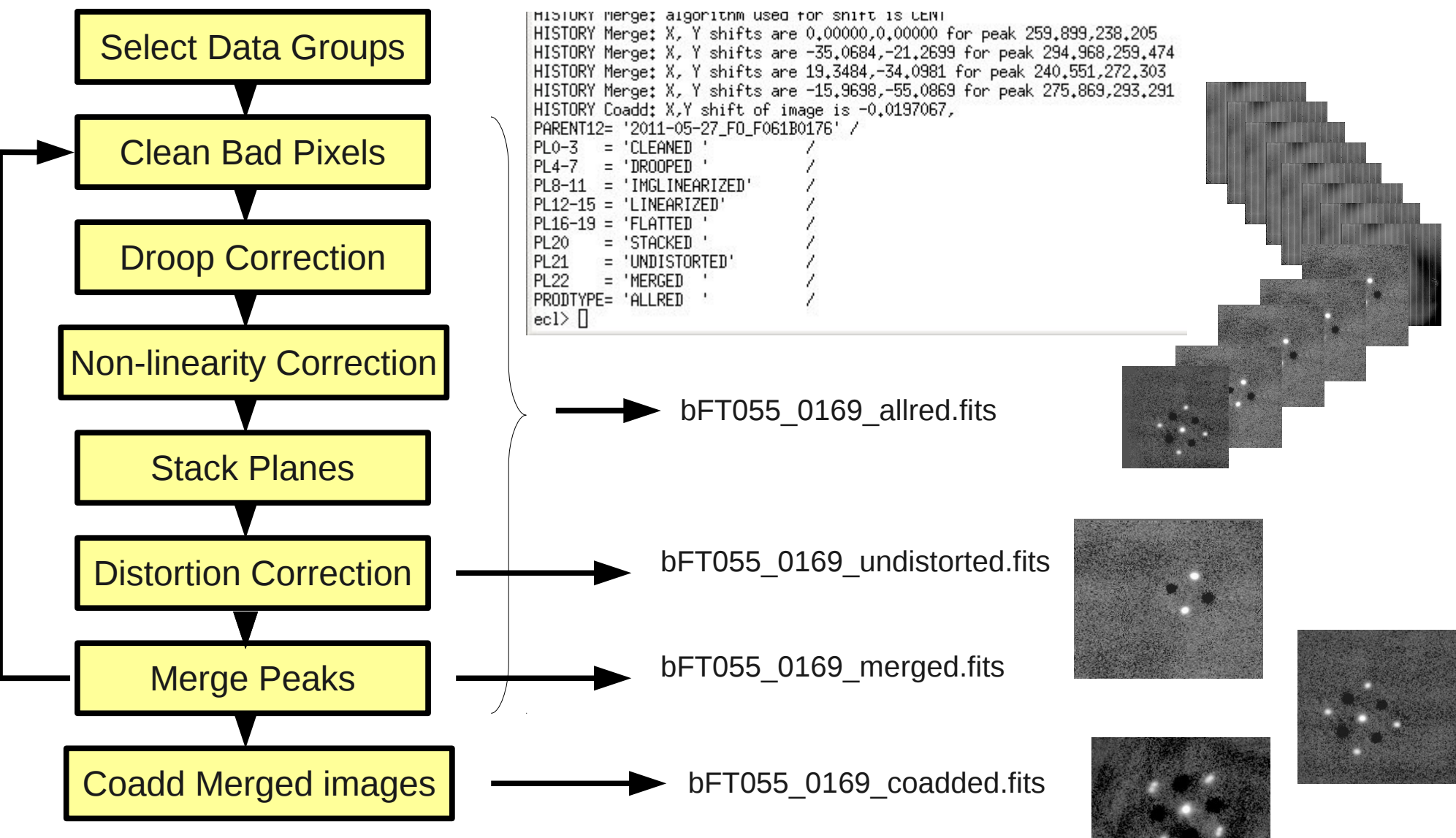

### SOFIA DCS: Science Archiv... Data Products

### **HOW TO FIND LEVEL\_2 DATA?**

- Go to DCS web: dcs.sofia.usra.edu
- Search Science Archive
- Choose Criteria

 $\chi$ **RETRIEVE ARCHIVE** Data Cycle System **OBSERVE PROPOSE** PLAN 101001010101010101101010101010 Data Retri Username Password  $SignIn$ **Message Of The Day DCS 2.0.0** SITE Known Issues have been updated, see SITE for more info.

#### **Science Archive Search**

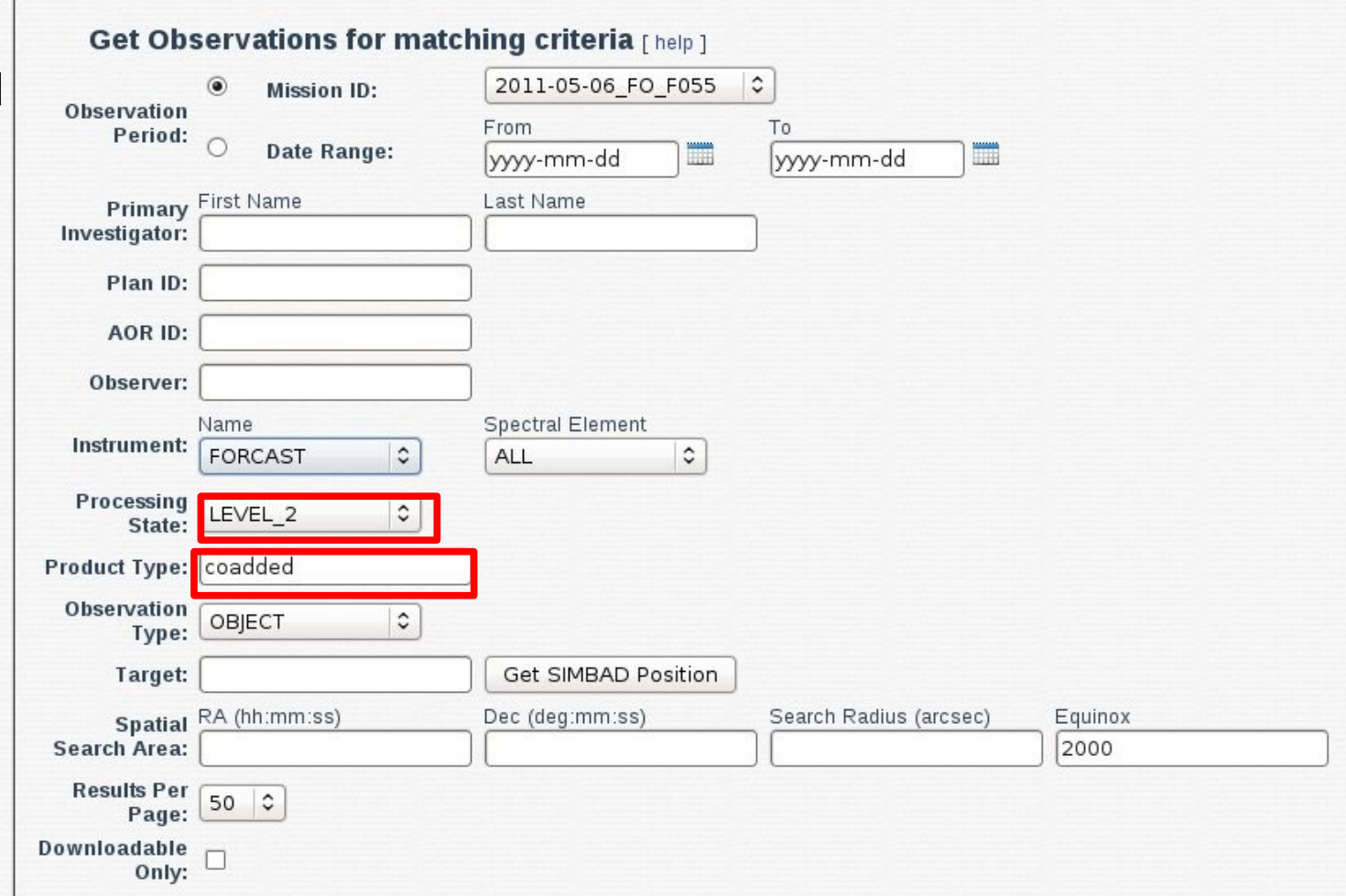

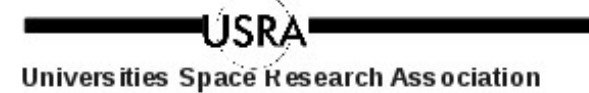

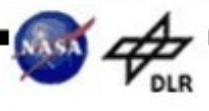

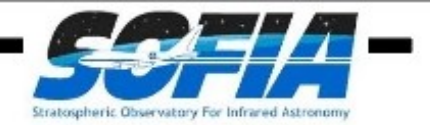

## Data Products

### **DATA PROPERTIES (LEVEL\_2)**

- Name convention:
	- Name =  $b/r$  + FT0 + flight# +  $\rightarrow$  file# +  $\rightarrow$  prodtype .fits ex: bFT062\_0001\_coadded.fits
	- Archive names have unique stamp ex: bFT062\_0001\_coadded\_2*359585900341*.fits
- Header Keywords
	- *HISTORY* gives information about the reduction (ex: shifts)
	- *CHPAMP/CHPANG NODAMP/NODANG* for manually perform or double-check shifts
	- *TELRA* and *TELDEC* for checking final combination
	- *PRODTYPE*: drip-undistorted, drip-coadded,...

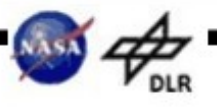

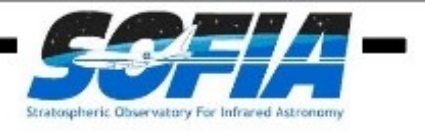

# Final Results...

- Images in Mega-electrons per second
- For **high S/N:** Use coadded images and calibrators for science
- For **low S/N:**
	- No cadded images because:
		- Dither keywords are not precise
		- Centroid and correlation algorithms are inefficient due to high and uneven background
	- Manually combine merged images

#### ● **Special cases**:

- Need accurate merged images
	- Verify shifts in merged header history
	- If required, manually combine undistorted images
	- Rotate image by 180-*SKYANGL*
- Need accurate coadded images
	- Verify shifts in coadded header history
	- If required, manually combine merged images
- Need to lower the S/R by combining various coadded files
	- Multiply each coadded image by the number of merged files
	- Combine the scaled merged files
	- Divide by the total number of merged files for all the combined coadded

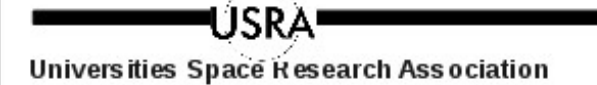

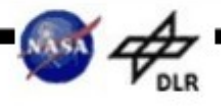

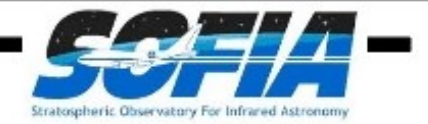

# QUESTIONS?